# Junos Space Network Director

#### 产品概述

**JUNIPEr** 

无论是在数据中心还是园区, 当今的网络管理员都在学习如 何应对许多新的挑战。数据中 心网络和云的管理员正面临快 速采用虚拟化、动态地按需提 供云服务和虚拟网络部署等问 题。在园区中,无线设备正在 快速增加,各种攻击和威胁在 不断演变,而无线网络的正常 运行时间则需要满足关键任务 的要求。

Junos Space Network Director 是新一代的网络管理解决方案, 用户只需通过一个界面就能查 看、分析和控制整个企业网络 (数据中心和园区、物理和虚 拟、有线和无线)。

## 产品说明

瞻博网络Junos Space Network Director是一种智能、全面和自动化的网络管理解 决方案,网络和云的管理员只需通过一个界面,就能查看、分析和控制整个企业网 络(数据中心和园区、物理和虚拟基础设施、虚拟叠加网络、有线和无线)。在数据中 心, Network Director能够提供叠加网络和物理网络之间的关联视图, 以及流量分析 和虚拟化支持,而且当虚拟机(VM)在服务器之间迁移时还能够同步网络策略,从而 有助于管理员管理、查看物理和虚拟环境,并对其进行故障排查。在园区,Network Director能够自动处理日常的管理任务(如网络设置和故障排查),大幅度提高运行效 率和可靠性。

利用Network Director的一些重要功能,你可以应对在数据中心和云部署中因快速 采用虚拟化、动态和按需提供云服务所面临的挑战。此外,Network Director还能与 瞻博网络云分析引擎配合使用,为你提供先进的端到端网络可视性和流路径分析,同 时,通过关联物理和虚拟基础设施中的流/应用,提供能感知流的性能分析,有助于提 升应用性能和可用性,能够快速地推出新的应用和进行故障排查。

我们通过以下的关键功能提供这些智能化的网络管理解决方案。

#### 自动化

- · Zero-touch Provisioning(全自动预置)简化了网络部署, 无需用户干预, 能够 为fabric和每台设备提供策略驱动的即插即用预置和网络启动操作。
- Bulk Provisioning(批量设置)支持更快地推出和激活服务,同时通过基于配 置文件和预先验证的配置来防止配置出错。批量操作可以在逻辑层面(接入、汇 聚、核心)进行,也可以位置层面(站点、建筑物、楼层、机架)进行。

## 分析

- Performance Analyzer(性能分析器)能够对主机、虚拟机(VM)、fabric和端 口进行实时和趋势监视,这一高频率的监视能够为跟踪队列的深度和热图(heatmap)可视性收集宝贵的性能数据。Network Director能够分析整个网络,利用 热图来发现使用过度和使用不足的端口、延迟,以及最活跃的虚拟机、用户、设 备和端口。
- Flow Path Analyzer(流路径分析器)提供一些操作和诊断功能,通过关联网络 的遥测数据与应用来跟踪应用和流之间的连接。Flow Path Analyzer能够针对特 定的流/应用来可视化"枝叶与主干"交换机之间的网络路径,关联拥塞的端口 与高延迟的事件,并发现受影响或出问题的虚拟机(VM)、应用和主机。
- Overlay and Underlay Analyzer(叠加和底层网络分析 器)能够在VMware Virtual Extensible LAN (VXLAN)环 境中,为物理和虚拟叠加网络提供完全的可视性、性能 管理和故障排查功能。它提供一个包含虚拟机(VM)、主 机、fabric、叠加和底层网络的综合性关联视图,以及端 到端网络和流的可视性和分析。
- VM Analvzer(虚拟机分析器)能够提供实时的物理和虚 拟拓扑视图, 跟踪vMotion的活动(包括虚拟机的创建、 删除和迁移),并保持完整的虚拟网络目录。
- Fabric Analyzer(Fabric分析器)主要监视和分析整个网 络fabric的健康状况,包括IP Fabric、虚拟机框矩阵配 置,以及瞻博网络QFabric系统,从而增加了服务的可 用性。

# 特性和优势

## 端到端的网络可视性和流路径分析

当与云分析引擎配合使用时,Network Director能够提供网络 数据分析来提升应用性能和可用性,它可以将流与物理和虚拟 基础设施中的特定应用进行关联,有助于快速推出新的应用和 进行故障排查(见图1)。

Network Director能够分析和查看运行在数据中心虚拟机 (VM)和物理服务器上的应用流,报告某个流在网络中的具体 路径、每一跳的延迟,以及该路径中每个网络设备的流量情 况。用户可以在一个特定虚拟机(VM)或非虚拟化主机上选择 活跃的流进行分析,并查看相应的结果。当用户将一个重要 的虚拟机(VM)或非虚拟化主机放入监视清单时,Network Director将自动地对这台设备上的所有流进行分析。

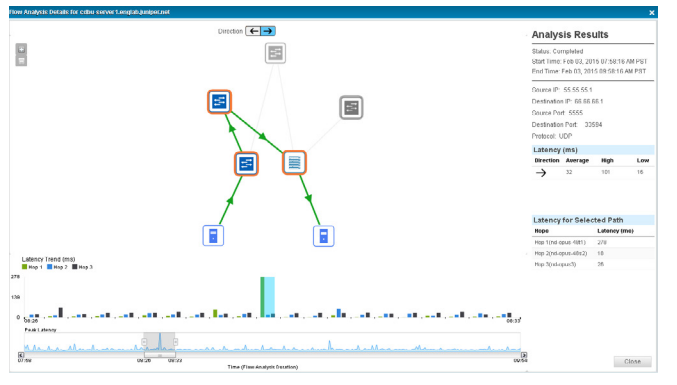

#### 图1:流路径分析

## 与虚拟化和云的基础设施相集成

Network Director能够集成虚拟化和云的基础设施工具,为 网络和云管理员提供一个完整的数据中心基础设施综合视图。 Network Director还能提供关于企业和私有云数据中心(由物 理交换机fabric和虚拟网络构成,见图2),以及包含以下部署 的虚拟化和非虚拟化主机的关联视图:

- VMware vCenter—Network Director统一管理物理和 虚拟网络,为完整的端到端、虚拟到物理网络基础设施 提供一个综合视图。它与VMware vCenter相集成, 提 供一个兼具二家厂商创新优势和瞻博编排技术的联合解 决方案,使你能够发现和查看虚拟和物理网络之间的连 接,并编排和监视VMware vSphere环境。
- VMware NSX Multi Hypervisor和OpenStack— Network Director能够与由VMware NSX Multi Hypervisor SDN Controller环境和OpenStack控制的 云基础设施相集成。通过这种集成, Network Director 能够为虚拟叠加网络和物理网络提供完整的关联视图, 并为虚拟机、VXLAN、虚拟隧道端点和OpenStack网 络,提供全面的端到端网络和流的可视性和分析(图2)。

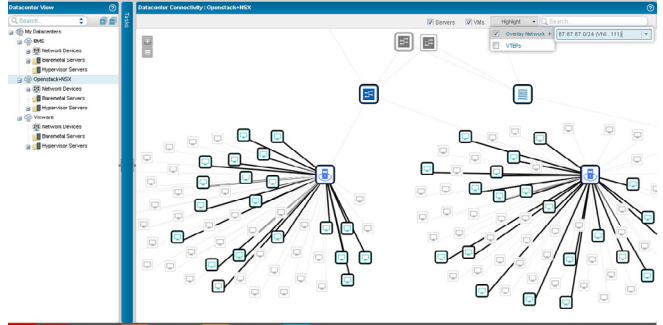

## 图2:叠加和底层网络的可视性

除了上述的虚拟化和云基础设施部署外, Network Director还 为非虚拟化服务器(也称为裸金属服务器)提供支持。

## Fabric的自动化和管理

Network Director为L2和L3 fabric拓扑提供全面的部署前 和部署后fabric自动化管理。它能够自动预置、配置和部署 由多级"主干和枝叶"(spine-and-leaf)交换机组成的复杂 fabric拓扑,并消除了人工部署会出现的错误(见图3)。作为 L3 fabric部署前自动化过程的一部分, Network Director提 供方便易用的工作流来安装fabric交换机、进行协议设置、配 置BGP IP地址和布线,以及安装ZTP服务器。

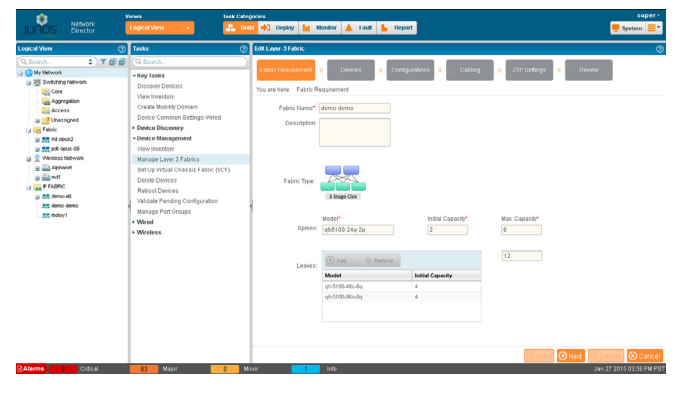

#### 图3:Fabric自动化

Network Director还能自动发现fabric以及与其相关的所有 交换机。另外,它还能进行布线检查,以确保所有的设备按 初始设计进行连接。

## 多点导航和视图

Network Director能够提高运行效率,支持用户通过不同的 视图、分组和角度来管理网络。它提供一个可自定义的表板, 直观地说明网络使用和网络用户的总体情况,包括VM、主 机、使用最多的虚拟网络、流分析、利用率、延迟、最活跃 的会话和警报,所有这些都显示在针对设备和端口的彩色热 图中。为每个设备显示相应的颜色来说明其端口利用和延迟 水平; "较冷"的颜色说明端口利用率和延迟较低, 而"较 热"的颜色说明端口利用率和延迟较高(见图4)。

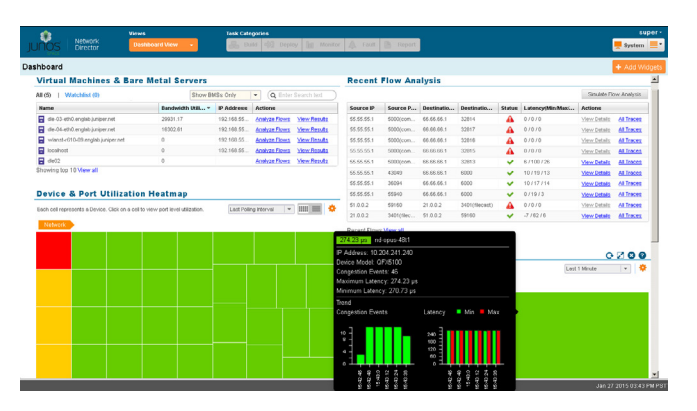

## 图4:表板视图

另外, Network Director拓扑视图能够显示网络中已发现的 所有设备,在一张图上显示设备在站点、建筑物、楼层、配 线间和机架上的位置,以及这些设备与网络中其它设备的物 理连接。拓扑视图还能显示发现的互连设备之间的物理和逻 辑连接。拓扑视图还允许用户对一个站点进行放大或缩小, 了解某个设备是如何与其近邻相连的,或者查看警报的详 细情况、链路带宽、实时链路数据和设备状态。Network Director还支持在图上的建筑物中重新部署设备。

## 完整的生命周期管理

Network Director将所有的生命周期管理功能集成到单一的应 用中,降低了运行和资本支出,不再需要利用多个平台来进行 配置、监视,或对有线和无线管理解决方案进行故障管理。

Network Director中的不同模式代表着生命周期的每个阶段( 见图5)。

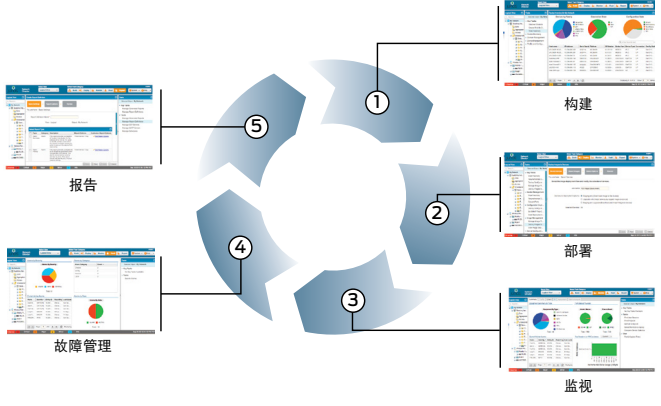

图5:完整的生命周期管理

## 构建模式

Network Director的构建模式主要用于发现网络设备,以及 创建和管理设备配置。构建模式还可以根据设备的逻辑关系 或物理位置,将其划分为不同等级的分组。

- 在Network Director中,利用配置文件来进行批量配 置。配置文件被用于配置网络的通用参数,利用能够无缝 处理各种配置元素的向导来创建的配置文件,可以轻松 地与设备、设备集、端口、逻辑实体或物理位置相关联。
- Network Director支持现有的部署。当发现设备时, 它们的配置将被解析为各种元素,以便将配置数据映 像到配置文件。对于配置相同的多个设备,Network Director将创建一个与它们相关联的配置文件。

#### 部署模式

在部署模式中,可以实施与设备相关的变更(如映像管理、配 置推送和调整)。与其它模式一样,可以在一个设备、一组设 备或一个位置进行操作。

- 简化网络部署: 全自动预置(ZTP)能够简化网络部署, 无需用户干预,并提供策略驱动的即插即用bootstrap和 网络启动操作。
- 管理软件映像: Network Director保持着一个已上载的 软件映像库。通过一次操作就可以部署该库中的多个软 件映像,即使这些映像位于多个设备也是如此。可以根 据位置、设备型号或设备在网络中的作用来选择设备。

映像创建(即把软件包下载到设备上)可以与软件包的实 际安装相分离。可以立即或在预定的时间执行创建和升 级的各个步骤。

- 启动、计划和跟踪配置的部署: 在构建模式中更改一台 设备的配置,会使该设备被添加到一个待变更设备的 列表中。待执行的变更可以在部署模式中应用到该设 备。Network Director提供自动和人工两种批准模式; 在人工批准模式下,设备配置的变更只有在得到批准后 才能进行部署。
- 重新同步设备配置:如果设备上的一个配置出现了不同 步的现象,Network Director将会自动检测出这种问题。 管理员可以选择保持当前的配置,或者改变Network Director的配置数据库,以反映网络中出现的情况。
- 恢复和备份设备配置:可以在Network Director中备份 以太网交换机或WLAN设备的配置。网络管理员可以在 以后恢复存档的配置。

## 监视模式

通过收集来自设备的信息并将这些信息保存在数据库中,用户 可以在监视模式中详细查看网络的状态和性能(见图6)。生命 周期监视功能提供易于理解的图形、可以分类和过滤的表格, 这样一来,用户就能够快速查看网络状态、随着时间推移产生 的热点趋势,并对重要的细节进行审查。生命周期的监视活动 分为以下几类:

• 流量监视:流量监视视图提供的信息,可用于分析以 太网交换机、QFabric系统、虚拟机框矩阵、IP矩阵和 WLAN设备上的流量。它还提供每台设备上流量的总体 信息,如网络上多播、单播或广播流量的比例,或者数 据包错误的趋势等。Tasks提供各个端口或VLAN上流量 的详细视图,以及接入和中继端口的利用率。

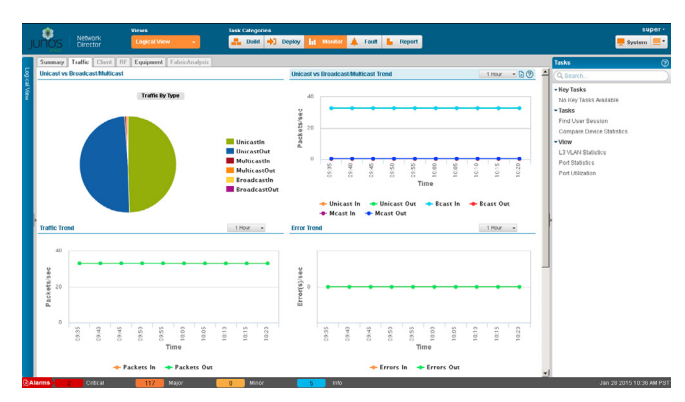

图6: 监视模式视图

- 客户端监视:客户端监视视图提供关于客户端和网络上 会话的信息,如移动设备、VolP电话、笔记本电脑、打 印机和安全摄像头等。它还提供关于客户会话活动的总 体信息,包括会话总数、占用带宽最多的会话以及会话 数量趋势等。此外,用户还可以浏览各个客户端的详细 信息,如MAC地址、IP地址、用户名(802.1X客户端)、 客户端VLAN和端口,或者为无线客户端提供接入支持的 接入点(AP)。
- 设备监视:设备监视视图提供网络设备的资源使用和状 态信息。它提供CPU和内存的使用率、电源、风扇状态 和端口状态信息,以太网交换机(包括采用虚拟机框连接 的交换机)、WLAN控制器和接入点的一般信息。
- Fabric Analyzer: Fabric Analyzer提供所选择的虚拟机 框矩阵或Qfabric系统的健康状况、连接和拓扑信息。作 为总体健康状况分析的一部分,它还进行冗余性、最小 连接和最小组件检查,并提供控制平面连接信息、数据 平面连接信息和系统的总体健康状态。拓扑视图能够显 示Ofabric系统组件, 或配置成主干 - 枝叶模式的虚拟机 框矩阵部署(见图7)。

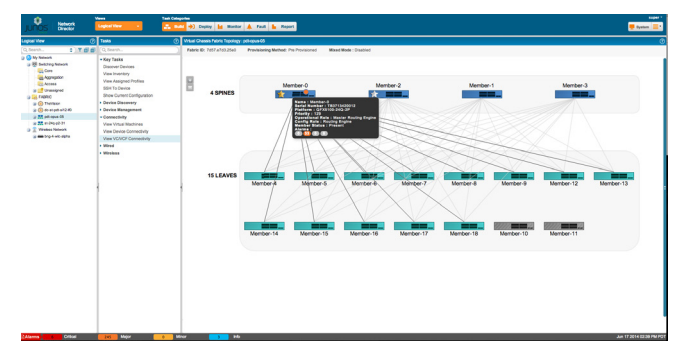

## 图7: 虚拟机框矩阵拓扑

#### 监视模式特性:

- 从瞻博网络QFX系列交换机收集和分析高频率的统计数 据,以创建网络热图和监视延迟
- 虚拟机框矩阵的健康状况、连接和拓扑视图
- Qfabric系统控制与数据平面的连接和健康性检查
- Qfabric系统控制与数据平面的拓扑视图
- · IP Fabric "主干与枝叶" (spine-and-leaf)交换机汇聚 的设备级流量和端口利用统计信息
- 对网元进行监视并发出警报
- 按照基础设施(端口、设备、虚拟机、网络)和位置, 对 警报和网络流量进行总结
- 设备、虚拟控制器集群和虚拟机框的状态和可用性
- 端口利用率最高的N个设备
- 接入端口与中继线端口的利用率比较
- 不同接口之间比较的统计数据
- 按照移动设备的类型(iPhone、Android等)提供详细的 用户和设备信息及分布
- 在网络中查找用户和终端节点
- 长达一年的趋势数据
- 以用户为中心的特性包括:
	- 用户统计数据与会话状态
	- 设备描述
	- 地址等)
- 安全特性保护:
	- 无线入侵检测与预防系统(WIDS/WIPS)警报
- RF视图包括:
	- RF参数(信噪比、利用率等)
	- 频谱管理

#### 故障模式

故障模块提供关于意外网络事件的可视性,并管理网络故障 或例外事件,它们在Network Director中是以警报的形式出 现。Network Director能够收集、分析这些底层事件,并将 其与警报相关联,允许网络管理员查看当前的有效警报、已分 类警报的概况和警报详情,包括与某个警报相关联的各个事 件。故障模块的特性包括:

- 状态、性能与阈值视图
- 能够进行数据消重,并与监视相关联
- 阈值、停机和趋势视图
- 能够直接从设备接收SNMP陷阱
- 事件与警报的产生与显示
- 警报的确认、升级和解决
- 基于收集数据的设备故障检测
- 来自于VMware的虚拟网络警报

## 报告模式

在报告模式中,管理员能够基于存储在服务器上所收集的数据 来生成报告。Network Director可以创建报告定义, 用以确 定报告格式(HTML、PDF、CSV),以及报告所覆盖的历史时 间和报告内容。在报告警报、Network Director活动、设备目 录、会话、流量和RF信息时,用户可以在预定义的报告内容 之间做出选择。选择的范围可以是一台设备、一个位置或一组 设备。可以安排在未来的某个时间或周期性地生成报告。

所生成的报告将被存储,并可供下载。在创建报告定义后, Network Director可以通过电子邮件交付报告,也可以将报告 存档到SCP文件服务器。

## Aruba Airwave集成

- 与会话有关的警报(验证与授权故障、超阈值、非法IP Network Director与Aruba Airwave管理平台集成后能够简化 网络管理。配合使用瞻博网络的有线技术(如交换)与Aruba的 无线局域网技术,你就能够监视和配置无线网络。在集成这两 种管理平台后,你就能够将Network Director用于:

- 在Network Director的构建、监视、报告和故障模式下 查看Aruba的无线设备目录,了解所有的Aruba无线设 备是否连接到瞻博交换机,并主动发现受故障影响的无 线设备
- 从Network Director启用Aruba Airwave应用页面中上 下文敏感的特性(用于与瞻博交换机相连的所有Aruba无 线设备或单个无线设备),以管理Aruba无线设备

# 规格

#### 导航模式

- 根据网络管理周期来使用基于任务的导航功能
- 网络视图和设备选择
	- 查看按逻辑关系、位置、设备类型、自定义组视图、数 据中心视图或拓扑视图组织的设备
	- 选择逻辑关系、位置、设备类型、自定义组、虚拟化或 拓扑视图分组,同时执行多个设备上的任务
	- 搜索网络上的设备
	- 对过滤器进行定义,以便选择性地查看特定的逻辑关 系、位置、设备类型、自定义组、虚拟化或拓扑分组
- 用户偏好
	- 设置用户偏好,例如,是否在客户端时间区或服务器时 间区显示时间

#### 表1. 支持的平台

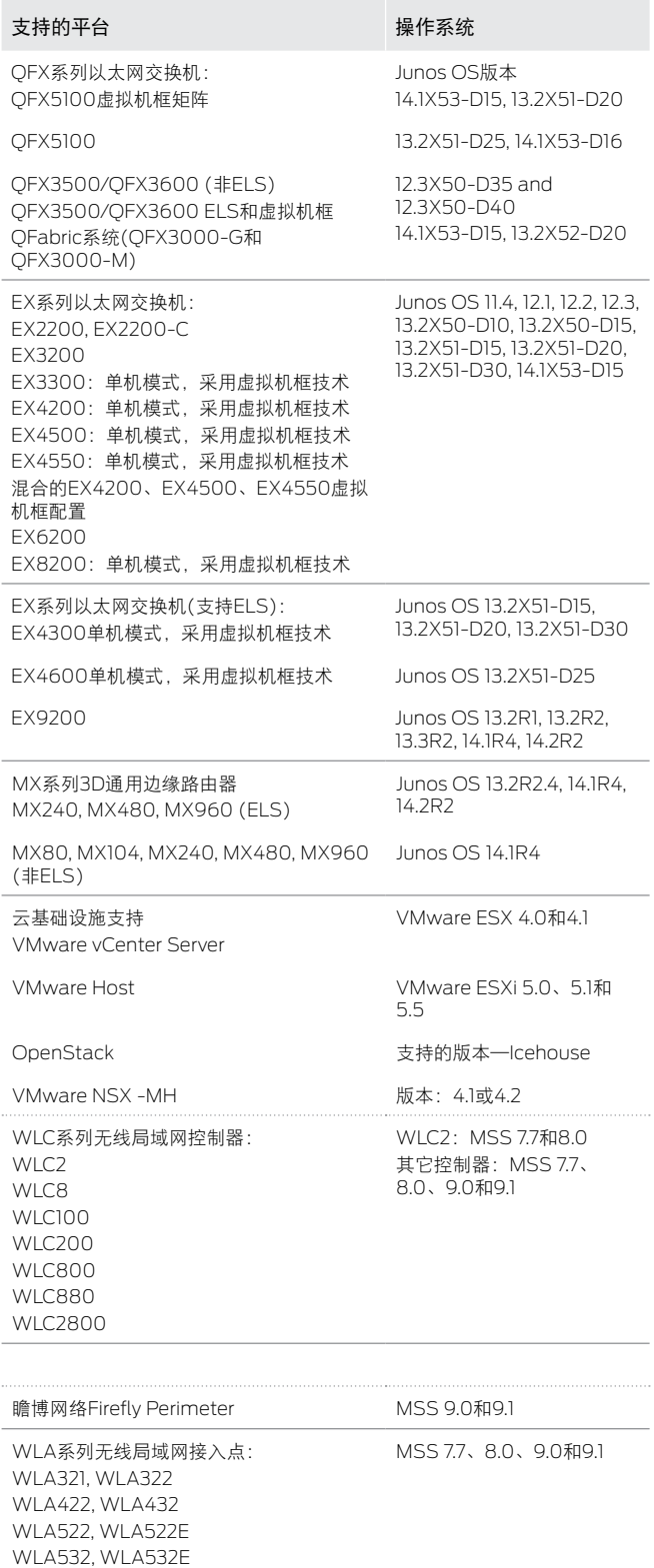

Aruba Airwave **Aruba Airwave 8.0.7** 

WLA620, WLA622 WLA632

## 虚拟化管理

- 安装和查看数据中心网络和拓扑
- · 发现虚拟网络
- 基于vMotion自动编排物理交换机
- 查看主机、虚拟交换机、设备、叠加网络和虚拟隧道端 点(VTEP)
- 查看虚拟机、虚拟交换机、物理交换机和叠加网络之间 的连接
- 查看vMotion历史、虚拟机(VM)和主机带宽利用率
- 兼容于VMware vCenter 4.1、5.0、5.1和5.5
- 兼容于VMware vSphere 4.0、4.1、5.0、5.1和5.5
- 兼容于VMware NSX4.2
- 兼容于OpenStack Icehouse

## 构建模式特性

- 发现和管理设备
- 自动运行和管理fabric
- · 发现设备, 以便Network Director对其进行管理
- 查看所选择的逻辑、位置或设备类型分组的设备目录
- 发布命令行接口(CLI SSH会话)、Junos Web接口(交换 机)或Web视图接口(无线局域网控制器)
- 查看交换机或WLAN控制器的物理目录
- 在你的无线网络中添加和配置接入点(在发现设备时导入 现有的接入点配置)
- 为逻辑视图的核心、汇聚或接入角色分配交换机
- 重启交换机、无线局域网控制器和接入点
- 查看设备的现有配置
- 查看为设备分配的配置文件
- 验证设备上待定的配置
- 安装QFabric系统和虚拟机框矩阵

## 配置文件

- 创建、编辑或删除以下的配置文件:
	- 访问配置文件(EX系列以太网交换机和WLC系列无线 局域网控制器)
	- 验证配置文件(EX系列和WLC系列)
	- 授权配置文件(WLC系列)
	- 服务类别(CoS)配置文件(EX系列、QFX系列、 QFabric系统和WLC系列)
	- 设备基本设置配置文件(EX系列、QFX系列、QFabric 系统和WLC系列)
	- 过滤器配置文件(EX系列、QFX系列、QFabric系统和 WLC系列)
	- 端口配置文件(EX系列、QFX系列和QFabric系统)
	- 无线配置文件(WLC系列)
	- VLAN配置文件(EX系列、QFX系列、QFabric系统和 WLC系列)
	- WLAN服务配置文件(WLC系列)
- 为网络对象分配授权、设备基本设置、端口、电台和 VLAN配置文件
- 在发现设备时, 将现有的配置导入到系统创建的配置文 件中,并自动将配置文件分配给设备

## 无线网络域

- 创建移动域、网络域,并启动Smart Mobile Virtual Controller集群
- 在发现设备时,导入现有的移动域和集群配置
- 位置管理
- 为组织"位置"视图而创建站点、建筑物、楼层、配线 间、通道、机架和户外区域
- 为位置分配设备
- 利用Aruba Airwave的无线管理集成

## 部署模式特性

- 配置变更
	- 查看没有完成的配置变更,并在将配置部署到设备之 前进行验证
	- 立即或在预定的时间将变更自动部署到所选择的设备上
	- 人工批准模式要求明确批准设备配置变更
	- 查看部署结果,并管理配置部署工作
- 软件映像
	- 为交换机和无线局域网控制器保持一个软件映像库
	- 在所选的设备上立即或在预定的时间部署所选的映像
	- 查看部署结果,并管理映像部署工作
- 重新同步配置
- 让保存的设备配置与设备上的配置重新同步
- 配置文件管理
	- 备份和恢复设备配置文件

## 监视模式特性

- 数据捕获
	- 为收集不同类型的数据而设置轮询期
- 流量监视(杳看交换机和无线局域网控制器上流量的以下) 内容):
	- 当前混合的单播、多播和广播数据包,以及随时间推 移的趋势
	- 数据包出错趋势
	- 端口流量趋势
	- 目前的端口利用率和趋势
	- 交换机上的VLAN流量趋势
	- 集群控制协议(VCCP)的统计数据
	- 用于虚拟机框矩阵和QFabric系统的Fabric Analyzer
	- 按带宽利用率确定使用最多的虚拟机(VM)
	- 主机网络接口卡(NIC)的带宽利用率
	- 不同版本的虚拟交换机概要
	- 带宽利用率趋势
	- 移动设备的分布
- Mobile Analyzer: 客户端会话监视
	- 搜索客户端会话,查看会话历史
	- 查看无线和有线客户端的以下内容:
		- · 各个MAC地址占用带宽最多的客户端(仅限无线客户端)
		- 目前的会话数量和会话趋势
		- 客户端会话的详细情况:用户名、MAC地址、设备类 型、设备分组、设备配置文件、AP名称、SSID VLAN
		- 按流量和会话确定使用最多的AP
		- 目前的SSID统计数据
- Mobile Analyzer: 无线射频(RF)监视(查看以下内容):
	- 吞吐率、数据包错误和重新传输趋势
	- 信噪比趋势
	- RF干扰源
	- RF频谱图(2.4和5GHz)
- RF邻居
- 设备状态
	- 系统信息(查看以下内容):
		- 设备状态和信息
		- CPU和内存使用率
		- 风扇和电源状态
		- 端口状态
		- 逻辑接口的信息和状态
		- 虚拟机框拓扑
		- 接入点和电台的状态

## 故障模式特性

- 警报监视
	- 将低级故障与简单易懂的警报进行关联
	- 查看当前的危急警报、严重警报和不严重警报的数量 (一直显示在用户接口中)
	- 按所选择的类型、严重性和状态范围查看警报
	- 查看每个警报的详细情况
	- 搜索一个警报
- 警报管理
	- 选择启动哪个警报,以及警报的严重级别
	- 配置在服务器上保留警报的时间长短
	- 确认、分配、注解和清除警报
	- 接收和响应警报通知

## 报告模式特性

- 报告内容(可用的报告类型):
- Fabric analyzer
- IP Fabric
- 客户端详细信息
- 网络使用
- 安全警报
- 警报概要
- 警报历史
- Network Director的审计痕迹
- 设备目录
- 占用带宽最多的前10名用户
- 处于活动状态的用户会话
- 网络设备流量
- 接入点电台的网络邻居
- VM目录
- VM vMotion历史
- RF干扰详细信息
- 选择报告针对的时间段和范围(报告选项):
	- 立即生成报告,或在某个特定时间生成报告,或周期 性地生成报告
	- 选择报告格式(PDF、HTML或CSV)
	- 以电子邮件形式发送报告, 或将它们发送到SCP服务 器存档
- 报告管理
	- 查看、删除和下载生成的报告

## 系统模式特性

- 审计痕迹和工作管理
	- 查看Network Director用户和系统活动的审计痕迹
	- 查看和管理所有的工作
- 故障排查支持
	- 生成一个压缩的日志文件和其它数据,并发送给瞻博 网络进行分析

# 瞻博网络服务与支持

瞻博网络是为确保卓越性能而提供服务与支持的领导者,旨在 帮助您加速、扩展并优化高性能网络。这些服务能够帮助客户 加速提供在线的可创收功能,以便提高生产率、加速部署全新 业务模式和机会、扩展市场覆盖范围,同时提高客户满意度。 此外,瞻博网络还能帮助您通过优化网络来满足性能、可靠性 和可用性要求,从而确保运行卓越性。欲知详情,请访问: http://www.juniper.net/cn/zh/products-services/。

# 订购信息

Network Director采用了一种非常简单的永久许可模式, 并 按它所管理的设备数量来发放许可证,包括EX系列以太网交 换机和WLA系列无线局域网接入点。无论一个无线局域网接 入点还是一个以太网交换机,它都计为一个设备。在统计设 备数量时,无线局域网控制器不包括在内。根据你计划管理 的设备数量,你可以选择任意数量和任意组合的下列SKU。

表2. Junos Space Network Director订购信息

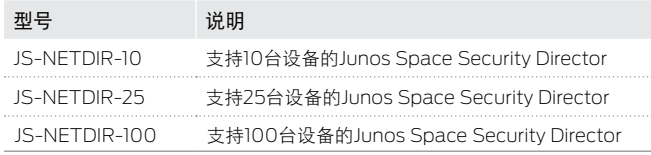

Network Director是Junos Space的一部分,它需要安装 Junos Space网络管理平台(JS-PLATFORM)。

# 关于瞻博网络

瞻博网络是一家致力于网络创新的公司。从设备到数据中 心,从消费者到云计算供应商,瞻博网络提供创新的软件、 芯片和系统,改变着网络连接的体验和经济性。更多信息, 请访问瞻博网络网站(www.juniper.net)或关注瞻博网络微博 (weibo.com/junipernetworks)。

#### 公司和销售总部

Juniper Networks, Inc. 1133 Innovation Way Sunnyvale, CA 94089 USA 电话:888.JUNIPER (888.586.4737) 或 +1.408.745.2000 传真:+1.408.745.2100

Http://www.juniper.net Http://www.juniper.net/cn/zh/

#### 亚太和EMEA总部

Juniper Networks International B.V. Boeing Avenue 240 1119 PZ Schiphol-Rijk Amsterdam, The Netherlands 电话:+31.0.207.125.700 传真:+31.0.207.125.701

©2015年,瞻博网络版权所有,保留所有权利。Juniper Networks标识、Junos和QFabric是瞻博网络在美国和其他国家的注 册商标。所有的其他商标、服务标记、注册商标或注册的服务标记均为其各自公司的财产。瞻博网络不承担与本文档的不准确 性相关的任何责任,瞻博网络有权在不通知的情况下对本文档进行变更、修改、转换或修订。

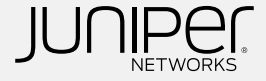